Dr. R. Käppeli P. Bansal

## Serie 12

- 1. *Nullstellensuche mit dem Newton Verfahren*
	- a) Ergänzen Sie die MATLAB-Funktion untersucheNewton.m, die die Nullstelle des Polynoms  $p(x) = x^2 - 3x + 2$  sucht. Diese Funktion ruft die Funktion newton.m von Aufgabe 2 mit verschiedenen Anfangswerten auf und plottet welche Anfangswerte gegen welche Nullstellen konvergieren. Identifizieren Sie die zwei Konvergenzbereiche des Newton Verfahrens.
	- b) Ergänzen Sie die MATLAB-Funktion newtonKonvergenz.m, in der die Konvergenz der Newtoniterierten gegen die Nullstelle  $x = 1$  des Polynoms  $p(x) =$  $x^2 - 3x + 2$  untersucht wird.
	- c) Wiederholen Sie das Experiment untersucheNewton.m mit dem Polynom  $p(x) = (x-1)(x-2)(x-3)$ . Erklären Sie das Verhalten des Newton Verfahrens für Anfangswerte im Bereich  $[1.4, 1.6]$ .
	- d) Schreiben Sie eine MATLAB-Funktion newtonKonvergenzFD.m basierend auf newtonKonvergenz.m, in welcher  $F^\prime(x)$  durch folgende Finite-Differenzen Approximation

$$
F'(x) \approx \frac{f(x+h) - f(x)}{h}
$$

ersetzt wird. Wiederholen Sie c) mit  $h = 10^{-7}$  und  $10^{-16}$ . Was beobachten Sie?

- 2. *Stabilitats-funktionen und Gebiete ¨*
	- a) Berechnen Sie die Stabilitäts-funktionen folgender Verfahren:
		- (i) Expliziter Euler

(ii) Impliciter Euler 
$$
\begin{array}{c|c}\n0 & 0 \\
\hline\n1 & 1 \\
\hline\n1 & 1\n\end{array}
$$

(iii) Heun Verfahren

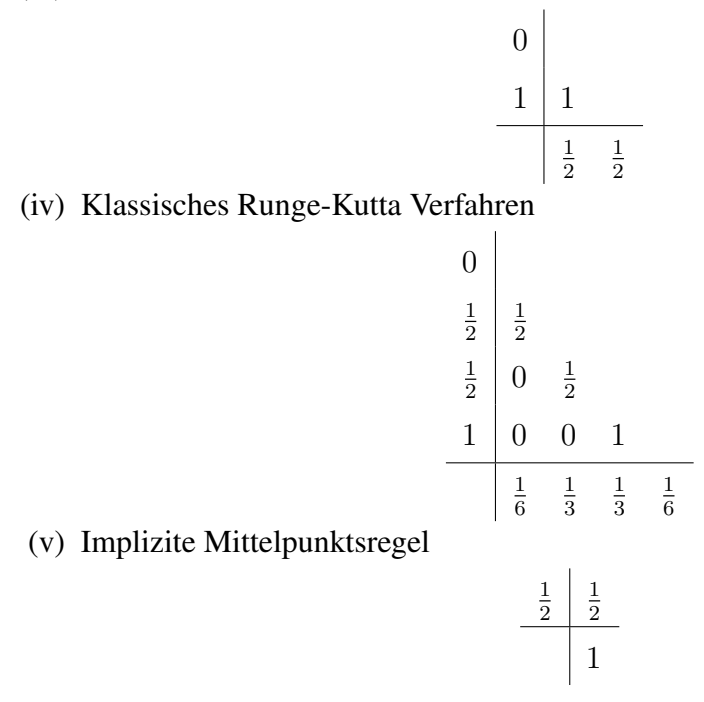

*Hinweis*: (i) und (ii) wurde bereits in der Vorlesung berechnet.

- b) Zeichnen Sie die Stabilitätsgebiete mit die MATLAB Funktionen draw\_stabfunc.m für die Verfahren (i)-(v). Was beobachten Sie?
- c) Bestimmen Sie auf mindesten fünf Stellen genau die Stabilitätsintervalle für die Verfahren (i)-(v). *Hinweis*: Sie können im Template stab klassiches RK.m arbeiten und die MATLAB Funktion fsolve für (iv) verwenden.
- d) Wir betrachten das AWP

$$
\dot{y}(t) = (-1000 + \pi i)y(t)
$$
  
y(0) = 1.

Geben Sie sinnvolle Grenzen für die Schrittweite  $h$  an, so dass die Verfahren (i)-(v) den qualitativen Verlauf der exakten Lösung folgen. *Hinweis*: Sie können im Template grenzen schrittweite h.m arbeiten und die MATLAB Funktion fsolve für (iv) verwenden.

e) Zeichnen Sie den Realteil und den Imaginärteil der Lösung  $y(t)$  aus **d**). *Hinweis*: Sie können im Template schnelle\_oszillation\_verfall.m arbeiten.

## 3. *Lineares homogenes System*

Gegeben folgendes System von drei linearen homogenen Differentialgleichungen

$$
\dot{\mathbf{y}}(t) = A\mathbf{y}(t),
$$

mit

$$
\mathbf{y} = \begin{pmatrix} y_1(t) \\ y_2(t) \\ y_3(t) \end{pmatrix} \quad \text{und} \quad A = \begin{pmatrix} -\frac{1}{2} & -\frac{869}{10} & \frac{1521}{5} \\ 0 & -\frac{227}{5} & \frac{591}{2} \\ 0 & \frac{591}{2} & -\frac{1803}{2} \end{pmatrix}.
$$

Wir betrachten das Anfangswertproblem (AWP) mit den Anfangswerten  $y_1(t) = 1$ ,  $y_2(t) = 6$  und  $y_3(t) = 2$  auf dem Zeitintervall  $t \in [0, 2]$ .

- a) Lösen Sie obiges AWP analytisch. *Hinweis*: Entkoppeln Sie dieses System durch diagonalisieren der Matrix A (wozu Sie ein Computeralgebrasystem verwenden können).
- b) Lösen Sie obiges AWP numerisch mit dem verbesserten Euler Verfahren für  $h =$  $2^{-i}$ ,  $i = 0, 1, 2, ..., 12$ , und berechnen den globalen Diskretisierungsfehler (GDF) zur Zeit  $t = 2$ . Erklären Sie den Verlauf des GDFs als Funktion der Schrittweite h.

*Hinweis:* Sie finden das bereits implementierte verbesserte Euler Verfahren in verbEuler.m.

## 4. *Stabilitäts-funktionen für RK-ESV*

Zeigen Sie, dass die Stabilitätsfunktion eines expliziten RK-ESVs immer ein Polynom ist.

5. *Steifes nichtlineares AWP*

Wir betrachten (wiedereinmal!) die Van der Pol Differentialgleichung

$$
\ddot{y}(t) = \mu(1 - y(t)^2)\dot{y}(t) - y(t)
$$

mit  $\mu = 1000$  für  $t \in [0, 3000]$  mit den Anfangswerten

$$
y(0) = 2
$$
,  $\dot{y}(0) = 0$ .

a) Lösen Sie obiges Anfangswertproblem numerisch mit den Matlab Lösern  $\circ$ de 45 und ode23s. Was fällt Ihnen auf? Hinweis: Arbeiten Sie im Template StiffVanDerPol.m. Beachte: Die Rechnung mit ode45 kann durchaus ein paar Minuten dauern.

- b) Berechnen Sie den Steifigkeitsparameter S zur Anfangszeit und Anfangswerten. Ist dieses Problem lokal steif?
- c) Berechnen Sie den Steifigkeitsparameter  $S$  in jedem Zeitschritt für die numerische Lösung mit ode23s. Was beobachten Sie?

Abgabe: Bis Freitag, den 25.05.2018.